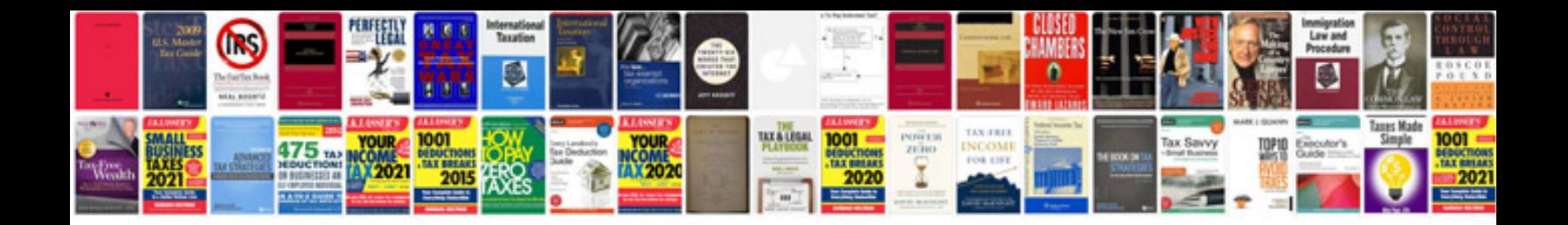

**Wrx service manual**

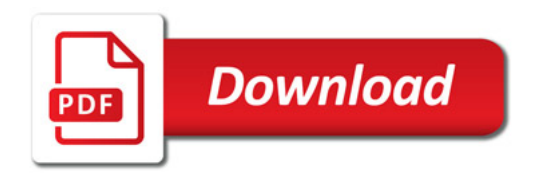

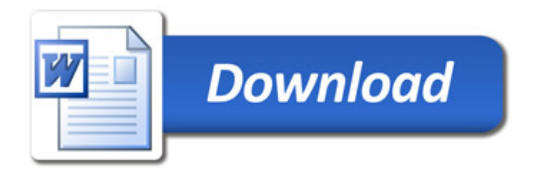